## Solución

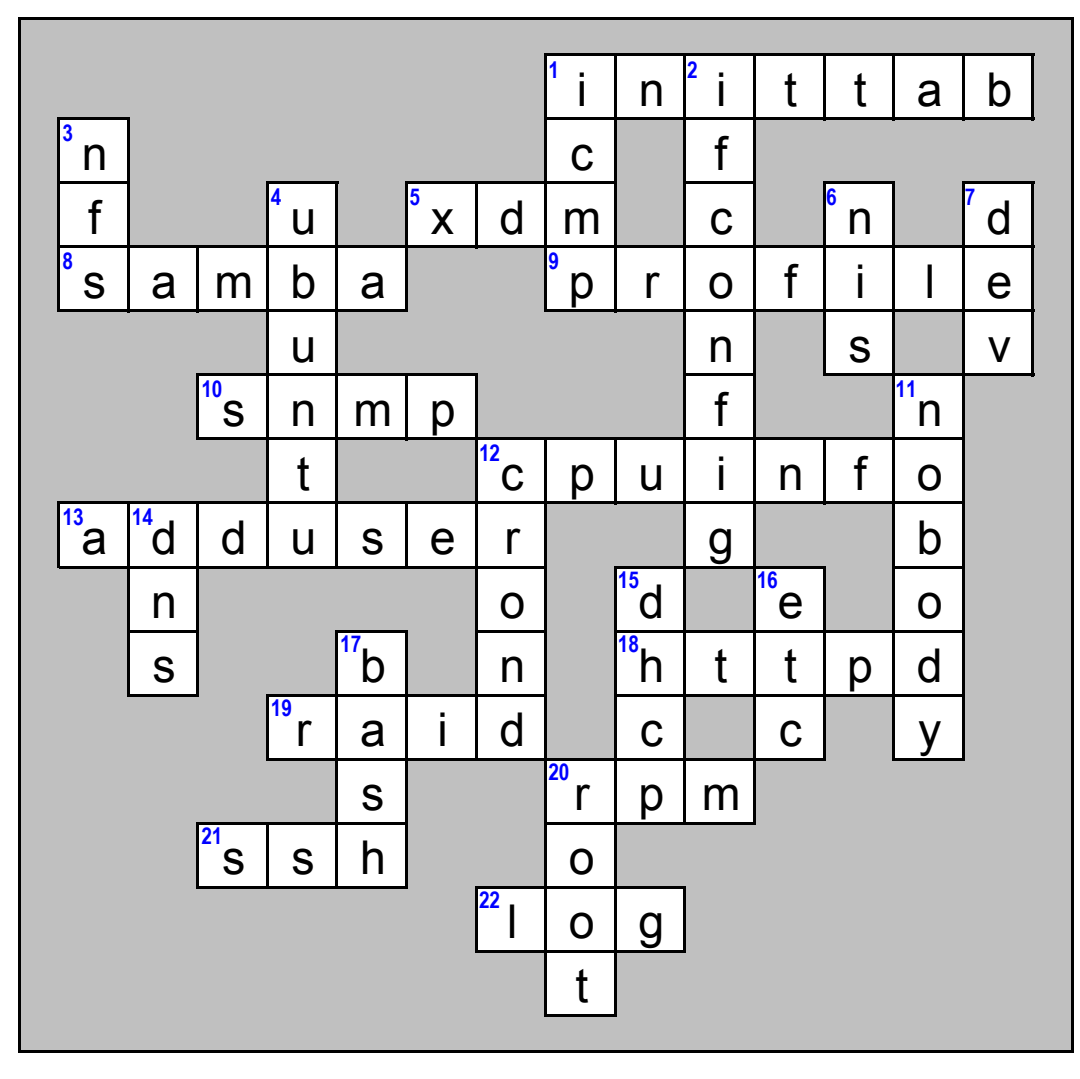

Definiciones. Horizontal:

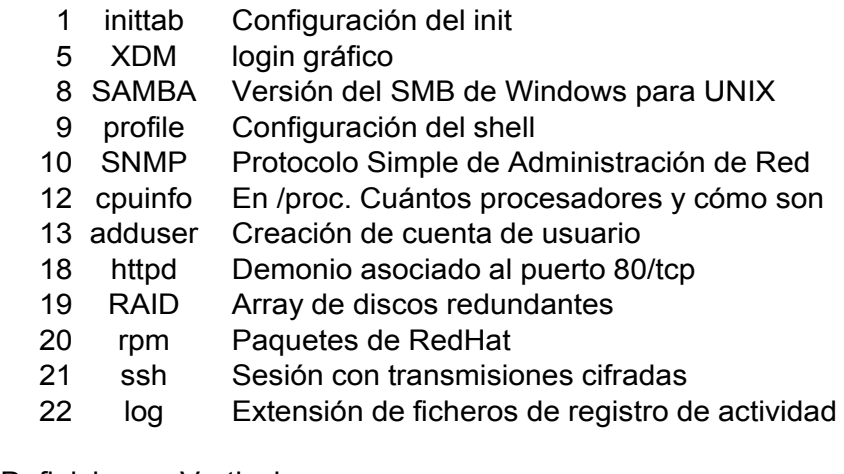

Definiciones. Vertical:

- ICMP Mensajes de control de red
- ifconfig Configuración de TCP/IP
- NFS Sistema de Ficheros en red
	- ubuntu Distribución GNU/Linux
- NIS Sistema de Información en red
	- dev Ficheros especiales asociados a dispositivo
	- nobody Usuario sin privilegios
	- crond Demonio para ejecución periódica
	- DNS Servicio de resolución de nombres
- DHCP Para obtención de dirección IP dinámica
	- etc Contiene ficheros de configuración del sistema
	- bash Bourne again shell
	- root Superusuario